# **PENERAPAN SPATIAL DURBIN MODEL (SDM) PADA INDEKS PEMBANGUNAN GENDER DI PULAU SULAWESI**

**(***Application of Spatial Durbin Model (SDM) on Gender Development Index on Sulawesi Island***)**

#### **Tri Putri Andayani Suaib, Junaidi\* ) , Fadjryani**

Universitas Tadulako, Jl. Soekarno Hatta, KM 9, Palu e-mail: [ptri707@gmail.com,](mailto:ptri707@gmail.com) *\* )* [sutan\\_jun@yahoo.co.uk,](mailto:sutan_jun@yahoo.co.uk) [olahdata.palu@gmail.com](mailto:olahdata.palu@gmail.com) \* )penulis korespodensi

**Abstract.** The Gender Development Index (GDI) is a development index of the quality of human life that is more concerned with gender status. GDI can be used to determine human development between males and females. This study uses the Spatial Durbin Model (SDM) method. The SDM method was formed due to the spatial influence on the dependent and independent variables. The purpose of this study is to determine the GDI model in Sulawesi Island and the factors that influence it. The factors that have a significant effect on the Gender Development Index (GDI) in Sulawesi Island using the Spatial Durbin Model (SDM) are Life Expectancy, per capita contests, average years of schooling, and labor force participation.

**Keywords:** GDI, AIC, SDM **MSC2020:** 62H11

Received: 26-01-2022, accepted: 21-03-2022

# **1. Pendahuluan**

Tolak ukur kemajuan suatu negara bisa dilihat dari keberhasilan dalam proses pembangunannya. Pembangunan tidak hanya pada zona ekonomi saja, namun pula pembangunan pada sumber daya manusia dengan memikirkan kesetaraan gender [1]. Kesetaraan gender tidak bisa diabaikan sebab laki-laki dan perempuan mempunyai peluang serta kesempatan yang sama dalam berkontribusi untuk pembangunan manusia seutuhnya.

Indeks Pembangunan Gender (IPG) adalah indeks pembangunan mutu hidup manusia yang lebih mementingkan status gender, sehingga keberhasilan pembangunan yang mengakomodasi masalah gender dapat diukur [2]. Saat ini kesetaraan gender di Indonesia masih rendah dan menjadi permasalahan yang cukup berarti. Hal ini dibuktikan dari data publikasi BPS [3] bahwa capaian nilai IPG Indonesia adalah 91,09 persen yang diperoleh berdasarkan nilai Indeks Pembangunan Manusia (IPM) laki-laki 75,94 dan IPM perempuan 69,18. Ketika nilai IPG mendekati angka 100 persen, maka pembangunan kesetaraan gender semakin berhasil. Capaian pembangunan gender pada taraf nasional penting untuk ditelusuri pada setiap daerah. Melihat sebaran IPG berbasis daerah, maka dapat diketahui bagaimana pembangunan pada daerah sudah dilakukan secara responsif gender atau belum [4].

Pulau Sulawesi terdiri dari enam Provinsi dimana dua diantaranya masih memiliki nilai IPG di bawah angka 90 persen [3]. Hal ini menunjukkan bahwa di Pulau tersebut masih terjadi ketimpangan gender. Artinya perempuan masih tertinggal dibelakang laki-laki, baik dibidang pendidikan, kesehatan, maupun ekonomi, sehingga perlu adanya perhatian khusus dari pemerintah.

Analisis regresi spasial adalah analisis hubungan antara variabel dependen dan independen dengan memperhatikan pengaruh wilayah. Salah satu jenis analisis regresi spasial adalah *Spatial Durbin Model* (SDM). SDM merupakan penambahan pengaruh spasial lag pada variabel independen dan dependen [5]. Spasial lag merupakan nilai besarnya pengaruh suatu wilayah yang berdekatan. Sehingga metode SDM tepat digunakan untuk melihat faktor-faktor yang memengaruhi IPG dalam suatu wilayah yang berdekatan.

Penelitian tentang metode *Spatial Durbin Model* (SDM) oleh [6] adalah analisis faktorfaktor yang memengaruhi angka prevalensi penyakit kusta di Jawa Timur. Hasil penelitiannya menunjukkan bahwa model SDM yang terbaik daripada metode *Ordinary Least Square* (OLS) dan *Spatial Autoregressive* (SAR). Adapun variabel yang signifikan adalah persentase rumah tangga ber-PHBS, kepadatan penduduk, persentase penduduk miskin dan persentase puskesmas per 100.000 penduduk.

Penelitian Indeks Pembangunan Gender (IPG) pernah dilakukan oleh [7] menggunakan regresi nonparametrik spline di Indonesia. Hasil penelitian menunjukkan bahwa variabel yang memengaruhi adalah Angka Partisipasi Sekolah (APS), APS SMP penduduk perempuan, APS SMA penduduk perempuan, angka buta huruf penduduk perempuan, Tingkat Partisipasi Angkatan Kerja (TPAK) penduduk perempuan, rasio jenis kelamin, rasio jenis kelamin saat lahir, dan persentase penduduk perempuan mempunyai keluhan kesehatan dengan nilai R *square* sebesar 99,81 persen.

Penelitian mengenai IPG dengan memperhatikan pengaruh aspek geografis wilayah penting untuk dilakukan sebab dengan adanya karakteristik geografis ini dapat menyebabkan perbedaan atau keterkaitan antara faktor yang berpengaruh terhadap IPG. Melalui IPG kita juga dapat mengetahui perbedaan pencapaian yang menggambarkan ketimpangan antara laki-laki dan perempuan. Dengan demikian, perlu dilakukan pemodelan regresi spasial menggunakan *Spatial Durbin Model* (SDM) pada IPG sehingga hasil yang diperoleh dapat membantu kinerja pemerintah dalam menciptakan pembangunan yang berkelanjutan yang tepat sasaran khususnya dalam bidang pembangunan gender.

# **2. Metodologi**

Data yang digunakan dalam penelitian ini adalah data sekunder yang diperoleh dari Badan Pusat Statistik (BPS) pada tiap-tiap Provinsi yang terletak di Pulau Sulawesi tahun 2019. Metode penelitian yang digunakan untuk memodelkan Indeks Pembangunan Gender (IPG) di Pulau Sulawesi sebagai berikut:

- 1. Mengumpulkan data penelitian.
- 2. Melakukan analisis statistika deskriptif untuk mengetahui gambaran secara umum karakteristik dari setiap variabel.
- 3. Pengujian asumsi klasik (normalitas menggunakan uji *Shapiro-Wilk,*  multikolinearitas menggunakan uji VIF, heteroskedastisitas menggunakan *Breusch-Pagan*). Jika melanggar akan dilakukan transformasi *Box-Cox*.
- 4. Melakukan uji asumsi autokorelasi menggunakan uji *Durbin-Watson*, jika terdapat autokorelasi maka dapat dilanjutkan ke dalam analisis *Spatial Durbin Model* (SDM).
- 5. Membentuk matriks pembobotan spasial menggunakan *Queen Contiguity.*
- 6. Melakukan pengujian pengaruh spasial pada semua variabel menggunakan Indeks *Moran's* dan menentukan variabel yang memenuhi syarat untuk pemodelan SDM dengan melihat variabel yang terdapat autokorelasi spasial.
- 7. Melakukan uji lanjut untuk mengetahui efek ketergantungan spasial yang terjadi dengan uji *Lagrange Multiplier* (LM) agar dapat diketahui model regresi spasial yang akan digunakan.
- 8. Melakukan pemodelan *Spatial Durbin Model* (SDM).
- 9. Melakukan uji signifikansi parameter untuk melihat variabel yang berpengaruh terhadap IPG.
- 10. Menguji kebaikan model menggunakan *R Square.*
- 11. Membuat kesimpulan.

# **3. Hasil dan Pembahasan**

### **3.1 Statistika Deskriptif**

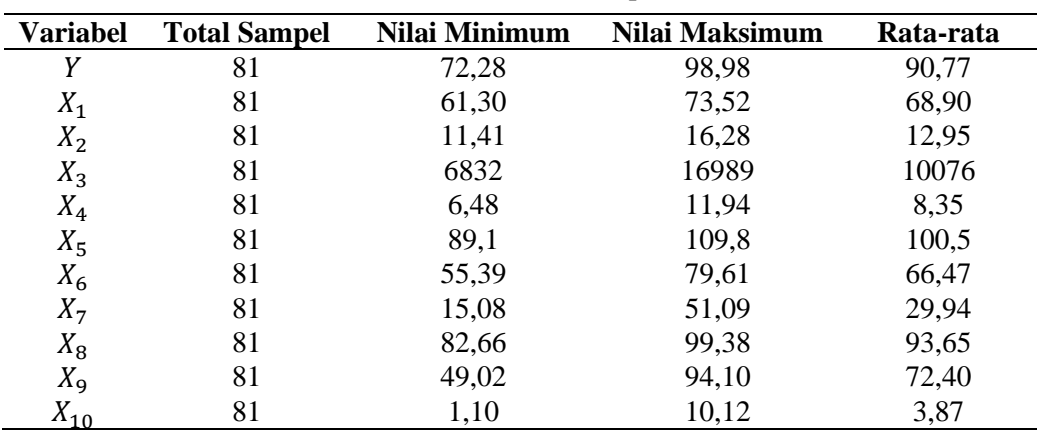

Tabel 1. Statistika Deskriptif

Berdasarkan Tabel 1 diketahui statistika deskriptif masing-masing variabel dapat diinterpretasikan sebagai berikut:

1. Indeks Pembangunan Gender (IPG)  $(Y)$ 

Berdasarkan Tabel 1 diketahui bahwa rata-rata IPG di Pulau Sulawesi adalah 90,77% dan Kabupaten Tomohon menjadi daerah dengan IPG tertinggi di Pulau Sulawesi sebesar 98,98%. Sedangkan daerah dengan IPG terendah adalah Kabupaten Muna Barat sebesar 72,28%. Daerah dengan IPG terendah menujukkan bahwa terjadi ketimpangan gender sehingga pemerintah harus lebih fokus dalam melakukan pembangunan kualitas hidup manusia.

2. Umur Harapan Hidup  $(X_1)$ 

Berdasarkan Tabel 1 diketahui bahwa rata-rata umur harapan hidup di Pulau Sulawesi adalah 68,90 tahun dan tertinggi berada di Kabupaten Buton Tengah sebesar 73,52 tahun sedangkan yang terendah berada di Kabupaten Majene sebesar 61,3 tahun. Umur harapan hidup menunjukkan rata-rata banyaknya tahun yang dapat ditempuh seorang semenjak lahir. Apabila umur harapan hidup disuatu daerah mengalami peningkatan setiap tahunnya, maka hal ini menandakan bahwa pencapaian pembagunan manusia telah berhasil dilakukan.

3. Harapan Lama Sekolah  $(X_2)$ 

Berdasarkan Tabel 1 diketahui bahwa rata-rata harapan lama sekolah di Pulau Sulawesi adalah 12,95 tahun dan tertinggi berada di Kabupaten Buton Tengah yaitu 16,28 tahun sedangkan terendah berada di Kabupaten Bolaang Mongondow yaitu 11,41 tahun. Harapan lama sekolah memberikan informasi bahwa peluang kesempatan anak umur 7 tahun ke atas untuk mengenyam pendidikan formal.

4. Pengeluaran Perkapita  $(X_3)$ 

Pengeluaran perkapita menunjukkan biaya yang dikeluarkan untuk konsumsi seluruh anggota rumah tangga baik buat komoditi makanan maupun non makanan selama sebulan. Pengeluaran perkapita juga menunjukkan tingkat kesejahteraan setiap golongan ekonomi rumah tangga. Berdasarkan Tabel 1 diketahui bahwa rata-rata pengeluaran perkapita di Pulau Sulawesi sebesar Rp. 10.076,- dan tertinggi berada di Kota Makassar sebesar Rp. 16.989,- sedangkan terendah berada pada Kota Kendari sebesar Rp. 6.832,-.

5. Rata-rata Lama Sekolah  $(X_4)$ 

Rata-rata lama sekolah merupakan salah satu indikator penting dalam menunjukkan kualitas sumber daya manusia. Semakin tinggi angka lamanya bersekolah maka semakin tinggi jenjang pembelajaran yang telah dicapai seseorang. Berdasarkan Tabel 1 diketahui bahwa rata-rata lama sekolah adalah 8,35 tahun dan tertinggi berada di Kabupaten Buton Tengah yaitu 11,94 tahun sedangkan terendah berada di Kabupaten Jeneponto yaitu 6,48 tahun.

6. Rasio jenis kelamin  $(X_5)$ Rasio Jenis Kelamin menggambarkan perbandingan antara jumlah penduduk laki-

laki dan penduduk perempuan. Berdasarkan Tabel 1 diketahui bahwa rata-rata rasio jenis kelamin adalah 100,5 dan tertinggi berada di Kabupaten Konawe Utara sebesar 109,75 sedangkan terendah berada di Kabupaten Soppeng sebesar 89,1.

7. Tingkat Partisipasi Angkatan Kerja (TPAK)  $(X_6)$ 

Berdasarkan Tabel 1 diketahui bahwa rata-rata TPAK di Pulau Sulawesi adalah 66,47% dan tertinggi berada di Kabupaten Kolaka Utara sebesar 79,61% sedangkan terendah berada di Kabupaten Sidarap sebesar 55,39%. TPAK menggambarkan situasi angkatan kerja. Semakin tinggi TPAK disuatu daerah maka semakin besar kesempatan kerja bagi penduduk usia kerja.

8. Penduduk yang Mempunyai Keluhan Kesehatan  $(X_7)$ 

Berdasarkan Tabel 1 diketahui bahwa rata-rata penduduk yang mempunyai keluhan kesehatan di Pulau Sulawesi adalah 29,94% dan tertinggi berada di Kabupaten Bantaeng sebesar 51,09%. Sedangkan terendah berada di Kabupaten Konawe Kepualuan sebesar 15,08%. Penduduk yang mempunyai keluhan kesehatan merupakan indikator untuk mengukur tingkat kesehatan masyarakat secara umum. Semakin banyak penduduk yang mengalami keluhan kesehatan maka semakin rendah derajat kesehatan disuatu daerah.

9. Angka Partisipasi Sekolah SMP (APS SMP)  $(X_R)$ 

Berdasarkan Tabel 1 diketahui bahwa rata-rata APS SMP di Pulau Sulawesi adalah 93,65% dan tertinggi berada di Kota Manado sebesar 99,38%. Hal ini menunjukkan bahwa di Kota Manado memiliki peluang yang lebih besar dalam mengakses pendidikan SMP dibandingkan dengan daerah lainnya. Sedangkan APS SMP terendah berada di Kabupaten Wajo sebesar 82,66%.

10. Angka Partisipasi Sekolah SMA (APS SMA)  $(X_9)$ 

Berdasarkan Tabel 1 diketahui bahwa APS SMA tertinggi berada di Kabupaten Konawe Kepulauan sebesar 94,1%. Hal ini menunjukkan bahwa di daerah tersebut memiliki peluang yang lebih besar dalam mengakses pendidikan SMA dibandingkan dengan daerah lainnya. Sedangkan APS SMA terendah berada di Kabupaten Muna Barat 49,02%.

11. Tingkat pengangguran terbuka (TPT)  $(X_{10})$ 

TPT merupakan perbandingan antara jumlah pencari kerja dengan jumlah angkatan kerja. TPT yang tinggi menunjukkan banyaknya angkatan kerja yang tidak berkerja. Berdasarkan Tabel 1 diketahui bahwa rata-rata TPT di Pulau Sulawesi adalah 3,87% dan tertinggi berada di Kota Manado sebesar 10,12 sedangkan terendah berada di Kepulauan Selayar sebesar 1,10%.

### **3.2 Uji Asumsi Klasik**

Dalam model regresi ada beberapa uji asumsi yang perlu dilakukan, diantaranya sebagai berikut.

### **3.2.1 Uji Normalitas**

Pada penelitian ini, uji normalitas dilakukan menggunakan uji *Shapiro Wilk.* Menurut [8] uji *Shapiro Wilk* merupakan uji normalitas yang memiliki tingkat konsistensi hasil keputusan yang paling baik dibandingkan dengan uji alternatif lainnya. Uji ini juga cocok untuk data yang kurang dari 100. Hasil uji *Shapiro Wilk* disajikan pada Tabel 2.

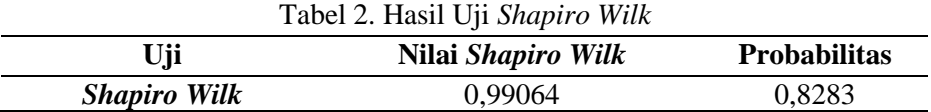

Berdasarkan Tabel 2 diketahui bahwa nilai probabilitas sebesar 0,8283 yang lebih besar dari  $\alpha = 0.05$  sehingga  $H_0$  diterima. Hal ini menunjukkan bahwa sisaan berdistribusi normal.

## **3.2.2 Uji Multikolinearitas**

Uji multikolinearitas digunakan untuk mengetahui ada atau tidaknya korelasi antar variabel independen dalam model regresi [9]. Untuk mengetahui hal tersebut dapat dilihat dari nilai *Variance Inflantion Factor* (VIF). Jika nilai VIF < 10, maka tidak terdapat multikolinearitas. Sebaliknya jika nilai VIF > 10, maka ada multikolinearitas [10]. Model regresi yang baik adalah terbebas dari multikolinearitas atau tidak ada korelasi antar variabel independen. Nilai VIF dari setiap variabel independen disajikan pada Tabel 3.

|                 |         | . .            |         |                     |                   |
|-----------------|---------|----------------|---------|---------------------|-------------------|
| <b>Variabel</b> |         | $\mathbf{A}$   | Λą      | $\Lambda$ $\Lambda$ | л                 |
| VIF             | .67605  | 3,28134        | 2,62728 | 4,85743             | ,89679            |
| Variabel        | Λ6      | $\mathbf{A}$ 7 | ΛΩ      | Λa                  | $\mathbf{A}_{10}$ |
| VIF             | 1,69519 | 21845          | ,48127  | ,86780              | 2,09615           |

Tabel 3. Hasil Uji *Variance Inflantion Factor* (VIF)

Berdasarkan Tabel 3 diketahui bahwa semua variabel independen memiliki nilai VIF < 10 yang artinya tidak terdapat korelasi antar variabel independen atau tidak terjadi multikolinearitas.

### **3.2.3 Uji Heteroskedastisitas**

Pada penelitian ini, uji heteroskedastisitas dilakukan menggunakan uji *Breusch-Pagan.*  Uji ini bertujuan untuk melihat apakah terdapat ketidaksamaan varians dari residual satu pengamatan ke pengamatan lainnya. Hasil uji *Breusch-Pagan* disajikan pada Tabel 4.

| Tabel 4. Hasil Uji <i>Breusch-Pagan</i> |    |                            |                     |
|-----------------------------------------|----|----------------------------|---------------------|
| Uii                                     | DF | Nilai <i>Breusch-Pagan</i> | <b>Probabilitas</b> |
| <b>Breusch-Pagan</b>                    |    | 7.1304                     | 0.7131              |

Tabel 4. Hasil Uji *Breusch-Pagan*

Berdasarkan Tabel 4 diketahui bahwa nilai probabilitas sebesar 0,7131 yang lebih besar dari  $\alpha = 0.05$  sehingga  $H_0$  diterima. Hal ini menunjukkan bahwa tidak terjadi heteroskedastisitas.

#### **3.2.4 Uji Autokorelasi**

Pendeteksian autokorelasi menggunakan uji *Durbin-Watson.* Pada penelitian ini diharapkan terjadi pelanggaran asumsi autokorelasi. Biasanya data yang bersifat runtun waktu lebih sering terjadi autokorelasi. Namun, tetap dimungkinkan terjadi juga pada data yang bersifat *cross section* [11]. Hasil uji *Durbin-Watson* disajikan pada Tabel 5.

| $14001$ . $14001$ $0$ $1$ $D$ $m$ $m$ $n$ $n$ $m$ |          |                     |
|---------------------------------------------------|----------|---------------------|
| Uji                                               | Nilai DW | <b>Probabilitas</b> |
| Durbin-Watson                                     | 1,358    | 0,0006              |

Tabel 5. Hasil Uji *Durbin-Watson*

Berdasarkan Tabel 5 diketahui bahwa nilai DW sebesar 1,358, nilai dL sebesar 1,3743, dan dU sebesar 1,9228. Berdasarkan tabel DW dengan tingkat signifikansi 0,05, maka nilai DW berada pada daerah  $0 < DW < dL$  yang artinya tolak  $H_0$ . Hal ini menunjukkan bahwa terdapat autokorelasi positif yang mana eror periode sebelumnya selalu diikuti oleh eror berikutnya yang memiliki tanda yang sama, sehingga diduga terdapat efek spasial dalam model.

#### **3.3 Matriks Pembobot Spasial**

Pendekatan yang digunakan untuk pembentukan matriks pembobot adalah *Queen Contiguity* yang mana merupakan gabungan antara *Rook Contiguity* dan *Bishoop Contiguity.* Matriks *Queen Contiguity* ialah matriks persinggungan yang daerah pengamatannya ditentukan bersumber pada sisi dan sudut yang didefinisikan  $wij = 1$ untuk daerah yang bersisian (*common side*) atau titik sudutnya bertemu dan  $wij = 0$ untuk daerah lainnya, merupakan nilai di dalam matriks baris ke-*i* dan kolom ke-*j*  [12]*.* Pembobot ini tepat digunakan karena Pulau Sulawesi mempunyai daerah yang saling bersinggungan sisi dan sudut.

Gambar 1 merupakan peta Pulau Sulawesi yang digunakan untuk melihat tetangga dari masing-masing daerah untuk membuat matriks pembobot spasial. Sebagai contoh, Kabupaten Poso bersinggungan sisi dan sudut pada 6 daerah yaitu Parigi Moutong, Tojo Una-una, Sigi, Morowali, Luwu Utara dan Luwu Timur sehingga diberi bobot 1 sedangkan daerah lainnya diberi bobot 0.

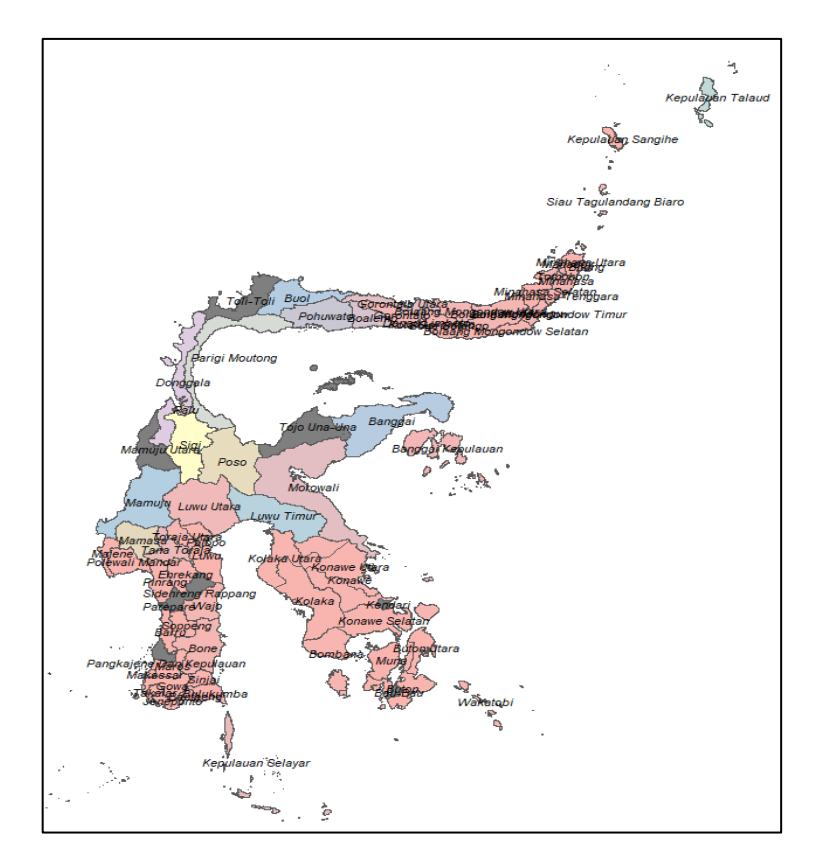

Gambar 1. Peta Pulau Sulawesi

Berikut adalah matriks pembobot spasial *Queen Contiguity* berukuran 81 × 81.

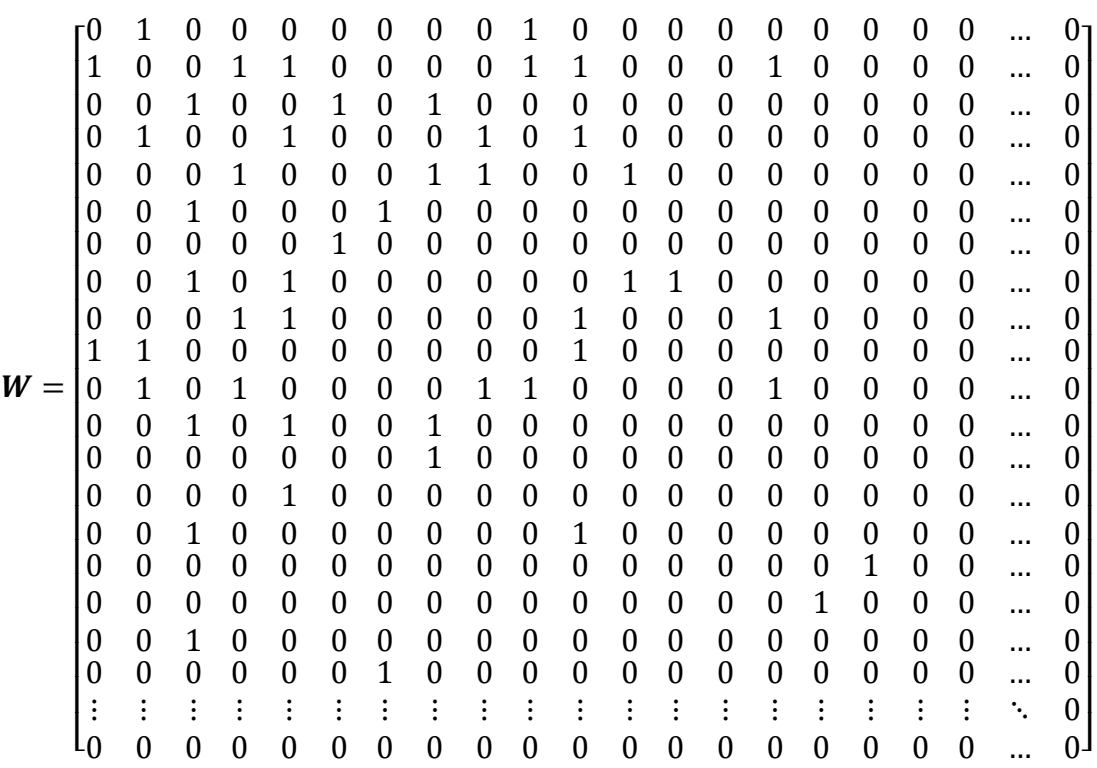

Setelah matriks pembobot spasial terbentuk selanjutnya dilakukan standarisasi baris. Berikut adalah contoh perhitungan standarisasi baris pada Kabupaten Poso dan 6 daerah lainnya.

$$
w_{1,2}^{*} = \frac{w_{1,2}}{\sum_{i=1}^{81} w_1} = \frac{1}{6} = 0,17; \qquad w_{1,3}^{*} = \frac{w_{1,3}}{\sum_{i=1}^{81} w_1} = \frac{1}{6} = 0,17; \qquad w_{1,4}^{*} = \frac{w_{1,4}}{\sum_{i=1}^{81} w_1} = \frac{1}{6} = 0,17; \qquad w_{1,5}^{*} = \frac{w_{1,5}}{\sum_{i=1}^{81} w_1} = \frac{1}{6} = 0,17; \qquad w_{1,6}^{*} = \frac{w_{1,6}}{\sum_{i=1}^{81} w_1} = \frac{1}{6} = 0,17; \qquad w_{1,7}^{*} = \frac{w_{1,7}}{\sum_{i=1}^{81} w_1} = \frac{1}{6} = 0,17.
$$

Berdasarkan hasil perhitungan yang dilakukan diketahui bahwa ke enam daerah yang bersinggungan dengan Kabupaten Poso masing-masing memiliki nilai pembobot yang telah distandarisasi sebesar 0,17. Setelah diperoleh matriks pembobot spasial dengan *Queen Contiguity* yang telah distandarisasi, maka dapat dilanjutkan pada tahap selanjutnya yaitu uji Indeks *Moran's*.

#### **3.4 Indeks** *Moran's*

Uji Indeks *Moran's* digunakan untuk mengidentifikasi autokorelasi spasial. Autokorelasi spasial merupakan korelasi antar lokasi yang berdekatan [13]. Hasil uji Indeks *Moran's* yang disajikan pada Tabel 6.

| Uji      | Nilai Indeks Moran's | <b>Probabilitas</b> |
|----------|----------------------|---------------------|
| Y        | 0,3282               | 0,0000              |
| $X_1$    | 0,2493               | 0,0012              |
| $X_2$    | 0,1415               | 0,0357              |
| $X_3$    | 0,1534               | 0,0274              |
| $X_4$    | 0,1647               | 0,0201              |
| $X_5$    | 0,7073               | 0,0000              |
| $X_6$    | 0,3629               | 0,0000              |
| $X_7$    | 0,0276               | 0,3212              |
| $X_8$    | 0,1218               | 0,0606              |
| $X_{9}$  | 0,1804               | 0,0127              |
| $X_{10}$ | 0,2125               | 0,0041              |

Tabel 6. Hasil Uji Indeks *Moran's*

Berdasarkan Tabel 6 diketahui bahwa variabel yang memiliki probabilitas lebih kecil dari  $\alpha = 0.05$  adalah Y,  $X_1, X_2, X_3, X_4, X_5, X_6, X_9$ , dan  $X_{10}$  sehingga tolak  $H_0$ . Hal ini menunjukkan bahwa terdapat autokorelasi spasial. Adanya autokorelasi spasial juga mengindikasikan bahwa data Indeks Pembangunan Gender (IPG) pada daerah tertentu berkaitan dengan daerah lain yang saling berdekatan, sehingga dapat dimodelkan menggunakan regresi spasial.

#### **3.5 Uji** *Lagrange Multiplier* **(LM)**

Untuk menguji ketergantungan spasial pada lag dan sisaan maka dilakukan pengujian *Lagrange Multiplier* (LM)*.* Hasil uji LM disajikan pada Tabel 7.

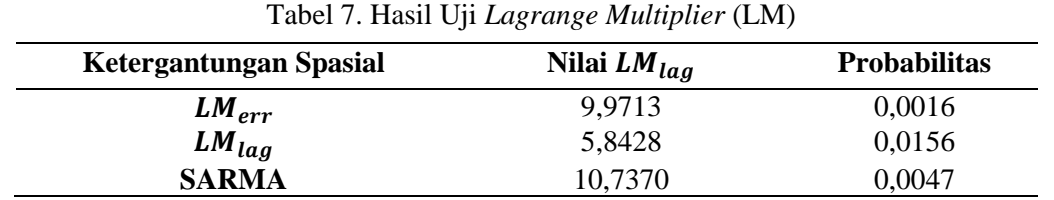

Berdasarkan Tabel 7 diketahui bahwa nilai probabilitas  $LM_{err}$ ,  $LM_{laq}$ , dan SARMA masing-masing adalah 0,0016, 0,0156, dan 0,0047 yang mana lebih kecil dari  $\alpha = 0.05$ sehingga tolak  $H_0$ . Hal ini menunjukan bahwa adanya ketergantungan spasial pada lag dan *error.* Sehingga dapat dimodelkan menggunakan SEM, SAR, SDM, dan SARMA. Namun pada penelitian ini lebih difokuskan pada pembentukan SDM karena pengaruh spasial terjadi pada variabel dependen dan independen.

#### **3.6** *Spatial Durbin Model* **(SDM)**

*Spatial Durbin Model* (SDM) merupakan salah satu pemodelan regresi spasial yang memiliki pengaruh spasial lag pada variabel dependen dan independen [14]. Pada data Indeks Pembangunan Gender (IPG) terdapat spasial lag pada variabel dependen dan independen hal ini dibuktikan dengan uji Indeks *Moran's* dan uji LM sehingga perlu dimodelkan menggunakan SDM. Hasil estimasi model SDM disajikan pada Tabel 8.

| <b>Parameter</b> | Koefisien | <b>Standar Eror</b> |
|------------------|-----------|---------------------|
| $\beta_0$        | 61,7696   | 22,2268             |
| $\beta_1$        | 0,1020    | 0,2409              |
| $\beta_2$        | $-1,4813$ | 0,9398              |
| $\beta_3$        | 0,0009    | 0,0003              |
| $\beta_4$        | 2,0047    | 0,7776              |
| $\beta_{5}$      | $-0,1770$ | 0,1623              |
| $\beta_6$        | 0,3331    | 0,1273              |
| $\beta_9$        | 0,1128    | 0,0794              |
| $\beta_{10}$     | $-0,0707$ | 0,3668              |
| $\theta_1$       | $-0,9760$ | 0,4104              |
| $\theta_2$       | $-0,7784$ | 1,5509              |
| $\theta_3$       | 0,0009    | 0,0007              |
| $\theta_4$       | 1,4400    | 1,3651              |
| $\theta_5$       | $-0,3327$ | 0,2084              |
| $\theta_6$       | 0,0023    | 0,2100              |
| $\theta_{9}$     | $-0,0759$ | 0,1622              |
| $\theta_{10}$    | $-1,0411$ | 0,7208              |
| $\rho$           | 0,3059    | 0,1416              |

Tabel 8. Hasil Estimasi Parameter *Spatial Durbin Model* (SDM)

Selanjutnya dengan menggunakan nilai koefisien dan standar eror pada Tabel 8 di atas, maka akan dilakukan pengujian signifikansi parameter.

#### **3.7 Uji Signifikansi Parameter**

Uji signifikansi parameter digunakan untuk melihat faktor yang berpengaruh terhadap Indeks Pembangunan Gender (IPG) menggunakan uji *Wald.* Hasil uji *Wald* disajikan pada Tabel 9.

Tabel 9. Hasil Uji *Wald*

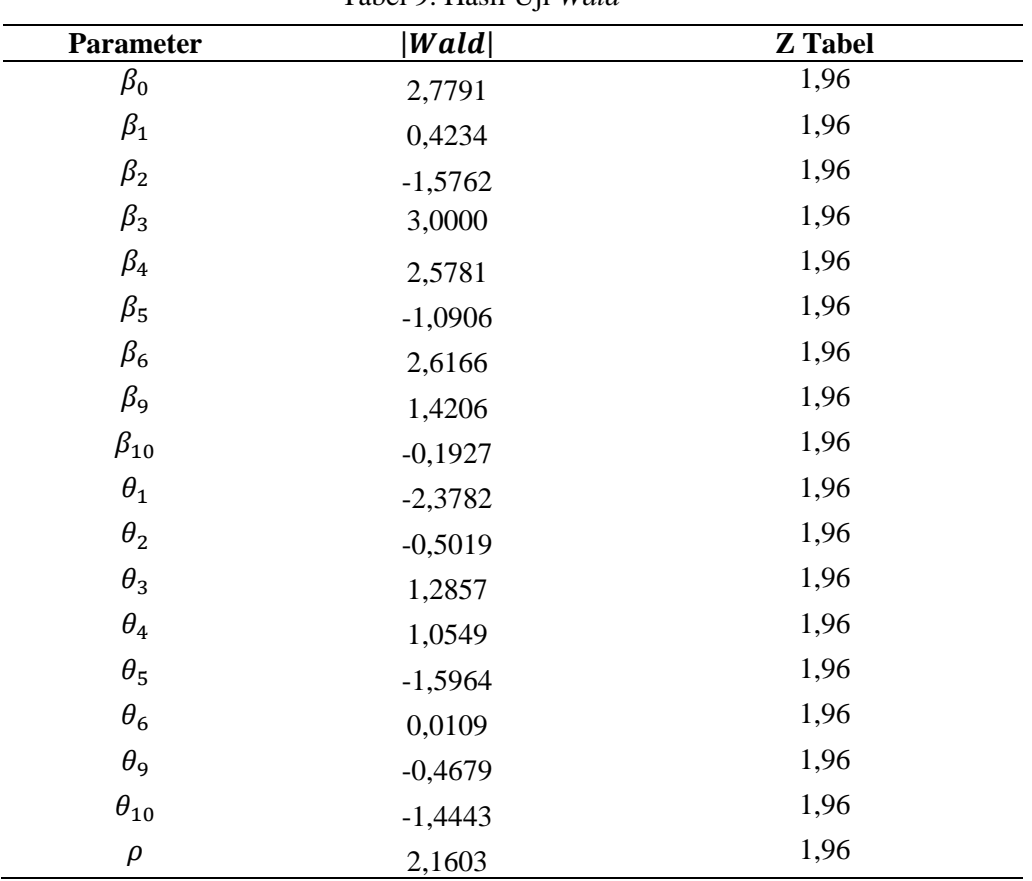

Tabel 9 menunjukkan nilai *wald*  $\beta_3$ ,  $\beta_4$ ,  $\beta_6$ ,  $\theta_1$ , dan  $\rho$  secara berturut-turut mempunyai nilai 3,0000, 2,5781, 2,6166, 2,3782 dan 2,1603 yang mana lebih besar dari nilai Z tabel sebesar 1,96. Sehingga model akhir untuk *Spatial Durbin Model* (SDM) sebagai berikut:

 $\hat{Y}_i = 0,3059 \sum_{j=1}^n W_{ij} Y_j + 61,7696 + 0,0009 X_{3,i} + 2,0047 X_{4,i} + 0,3331 X_{6,i} - 0,9760 \sum_{j=1}^n W_{ij} X_{1,j}$ 

Berdasarkan model SDM yang diperoleh dapat diinterpretasikan sebagai berikut:

- 1. Nilai  $\rho = 0.3059$  menunjukkan bahwa pengaruh suatu daerah yang dikelilingi daerah lain. Artinya Indeks Pembangunan Gender (IPG) dari masing-masing daerah yang bertetangga dapat diukur sebesar 0,3017.
- 2. Koefisien konstanta  $(\beta_0)$  bernilai positif menyatakan bahwa apabila variabel lain dianggap konstan maka IPG  $(Y)$  di Pulau Sulawesi cenderung akan mengalami kenaikan sebesar 61,7696.
- 3. Apabila pengeluaran perkapita  $(X_3)$  bertambah seribu rupiah dan variabel lain dianggap konstan maka IPG  $(Y)$  akan bertambah sebesar 0,0009. Hal ini

menunjukkan bahwa semakin besar pengeluaran perkapita perrumah tangga maka IPG akan semakin bertambah pula sehingga pembangunan kesetaraan gender akan semakin berhasil.

- 4. Apabila rata-rata lama sekolah  $(X_4)$  bertambah satu tahun dan variabel lain dianggap konstan maka IPG  $(Y)$  akan bertambah sebesar 2,0047. Hal ini menunjukkan bahwa semakin lama seseorang menempuh pendidikan maka IPG akan semakin bertambah pula.
- 5. Apabila tingkat partisipasi angkatan kerja  $(X_6)$  naik satu persen dan variabel lain dianggap konstan maka IPG  $(Y)$  akan bertambah sebesar 0,3331. Tingkat partisipasi angkatan kerja yang tinggi menunjukkan besarnya kesempatan kerja yang tersedia.
- 6. Apabila umur harapan hidup  $(X_1)$  pada kabupaten/kota tetangga naik satu tahun dan variabel lain dianggap konstan maka IPG  $(Y)$  akan pengalami penurunan sebesar 0,9760 pada kabupaten/kota yang dianalisis.

### **3.8 Ukuran Kebaikan Model**

Kebaikan model dapat diukur dengan melihat nilai *R Square* [15]*.* Nilai ini berkisar diantara 0 hingga 1. Apabila nilainya mendekati angka 1 maka model yang digunakan baik dalam menjelaskan pengaruh variabel independen terhadap variabel dependen [16] Ukuran kebaikan model disajikan dalam Tabel 10.

Tabel 10. Nilai *R Square*

| Model                      | .<br>R Square |
|----------------------------|---------------|
| Spatial Durbin Model (SDM) | 0.5152        |

Berdasarkan Tabel 10 diketahui bahwa pemodelan *Spatial Durbin Model* (SDM) menghasilkan nilai *R Square* sebesar 0,5151 yang artinya umur harapan hidup  $(X_1)$ , pengeluaran perkapita  $(X_3)$ , rata-rata lama sekolah  $(X_4)$ , dan tingkat partisipasi angkatan kerja  $(X_6)$  memengaruhi IPG (Y) sebesar 51,52% sedangkan sisanya 48,48% dipengaruhi variabel lain yang tidak dimasukkan dalam penelitian ini.

## **4. Kesimpulan**

Berdasarkan pembahasan pada bab sebelumnya peneliti dapat mengambil kesimpulan sebagai berikut:

- 1. Pemodelan *Spatial Dubrin Model* (SDM) yang terbentuk dapat menjelaskan masalah Indeks Pembangunan Gender (IPG) sebesar 51,52%.
- 2. Faktor-faktor yang berpengaruh secara signifikan terhadap Indeks Pembangunan Gender (IPG) di Pulau Sulawesi menggunakan *Spatial Durbin Model* (SDM) adalah umur harapan hidup  $(X_1)$ , pengeluaran perkapita  $(X_3)$ , rata-rata lama sekolah  $(X_4)$ , dan tingkat partisipasi angkatan kerja  $(X_6)$ .

## **Daftar Pustaka**

- [1] Aini, A.N., (2021), Analisis Indeks Pembangunan Gender (IPG) Kota/Kabupaten di Provinsi Jawa Timur Tahun 2017-2019, *Jurnal Kebijakan Pembangunan* **16(1)**, 77-91.
- [2] Safitri, L.D.A., Hermanto, E.M.P., Indrasetianingsih, A., (2019), Pemodelan indeks pembangunan manusia dan indeks pembangunan gender di Indonesia dengan pendekatan regresi probit biner bivariat, *Jurnal Matematika, Statistika dan Komputasi* **16(2)**, 150-161.
- [3] [BPS] Badan Pusat Statistik, (2019), Indeks Pembangunan Gender (IPG). https://www.bps.go.id/indicator/40/463/1/indeks-pembangunan-genderipg-%0A.html, Diakses tanggal 26 September 2021.
- [4] [KEMENPPPA] Kementerian Pemberdayaan Perempuan dan Perlindungan Anak Republik Indonesia, (2020), *Pembangunan Manusia Berbasis Gender 2020*, KEMENPPPA, Jakarta.
- [5] Anselin, L., (1988), *Spatial Econometrics: Methods and Models*, Kluwer Academic Publisher, Dordrecht.
- [6] Ernawati, E., Latra, I., Purhadi, P., (2016), Analisis faktor-faktor yang memengaruhi angka prevalensi penyakit kusta di Jawa Timur dengan pendekatan spatial durbin model, *Jurnal Sains Dan Seni ITS* **5(2)**, 295-300.
- [7] Fajriyyah, N., (2015), Pemodelan indeks pembangunan gender dengan pendekatan regresi nonparametrik *spline* di Indonesia, *Skripsi*, Surabaya: Fakultas Matematika dan Sains, Institut Teknologi Sepuluh Nopember, Surabaya.
- [8] Razali, N.P., Wah, Y.P., (2011), Power comparision of Shapiro-Wilk, KolmogorovSmirnov, Lilliefors, and Anderson-Darling tests, *Journal of Statistical Modeling and Analytics* **2(1)***,* 21-33.
- [9] Ghozali, I., (2011), *Aplikasi Analisis Multivariate dengan Progam SPSS*, Badan Penerbit Universitas Diponegoro, Semarang.
- [10] Priyatno, D., (2014), *SPSS Pengolahan Data Terpraktis*, Andi Offset, Yogyakarta.
- [11] Winarno, (2017), *Analisis Ekonometrika dan Statistika dengan Eviews*, *Edisi Kelima*. UPP STIM YKPN, Yogyakarta.
- [12] LeSage, J., Pace, R.K., (2009), *Intorduction to Spatial Econometrics*, CRC Press, New York.
- [13] Lee, J., Wong, D.W., (2001), *Statistical Analysis ArchView GIS*, John Willey and Sons, Inc., New York.
- [14] Triki, M.B., Maktouf, S., (2012), Cross-country empirical studies of banking crisis, *A Spatial Durbin Model* **4(7)**, 181-192.
- [15] Widiyawati, Setiawan, (2015), Analisis faktor-faktor yang mempengaruhi tingkat produksi padi dan jagung di Kabupaten Lamongan, *Jurnal Sains dan Seni ITS* **4(1)**, 103-108.
- [16] Nduru, R.E., Situmorang. M., Tarigan, G., (2014), Analisa faktor-faktor yang mempengaruhi hasil produksi padi di Deli Serdang, *Saintia Matematika* **2(1)**, 71- 83.